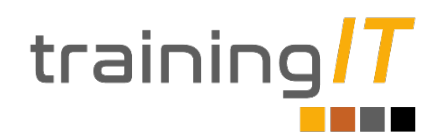

## **Looker Studio**

#### **Duración: 10 horas**

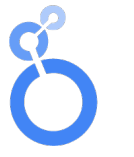

**Looker Studio** 

#### **Dirigido a**

Estudiantes que quieran conocer el entorno de Looker Studio para la obtención de informes y creación de dashboards.

#### **Requisitos Técnicos**

• Ordenador por asistente con conexión a internet

#### **Lugar y fecha**

El curso se realizará de forma telepresencial a través de la aplicación Zoom

#### **Nº Alumnos:**

15 alumnos máximo por grupo con el objeto de que las formaciones sean más fluidas.

### **Temario**

- Presentación de Looker Studio
- Conexión a una fuente de datos externa
- Crear el primer informe. El objetivo de esta parte es que todo el mundo vea que puede trabajar con la herramienta
- Crear una Scorecard
- Scorecard y métodos de agregación
- Scorecards y fórmulas
- Cálculos personalizados con tablas
- Comparación con periodos previos
- Filtrado de datos
- Cálculos con fechas
- Filtros con Scorecards
- Trabajar con tablas
- Formatos de Tablas
- Datos en Tablas
- Análisis temporal en tablas
- Crear Tablas pivotantes
- Series Temporales en Tablas pivotantes
- Gráficos de líneas
- Dimensiones Temporales en gráficos de Línea
- Opciones de formato en gráficos de línea
- Opciones de series temporales
- Gráficos de línea con filtros personales
- Gráficos de área
- Gráficos de barras
- Gráficos de barras con múltiples medias
- Gráficos circulares
- Gráficos de dispersión e información geográfica
- Mostrando información geolocalizada
- Gráficos de dispersión
- Gráficos de burbuja.

# Contacto:

[Info@trainingit.es](mailto:Info@trainingit.es)

656276504

[www.trainingit.es](http://www.trainingit.es/)

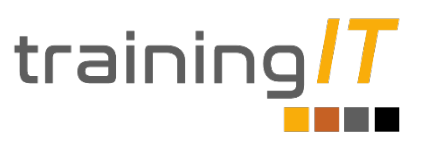